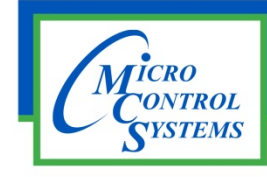

# SOFTWARE RELEASE NOTES

# MCS-CONNECT Version 18.12.15 6/20/2017

## **Updates from previous versions:**

Ξ

### **New Features:**

- 1. Added the option to select .html files to the file chooser in the Graphics tab of the service Frame
- **2. Added new options for the specials drop down for the Modbus configs.**
- 3. Added a Panel to the Service UI for MicroMag to display the Graphics Path that is stored in the config.
- 4. Added HCRF firmware to the device checks in Info UI. This will allow HCRF devices to communicate.
- **5. Added the calculated MAC address of the unit to the Service Window in the Ethernet tab.**

### **Bug Fixes:**

- 1. The network interface list was not allowing the user to select an interface from the ALL list. FIXED
- 2. When resetting the "Last off" column in the SI grid the value was being incorrectly set to -999 instead **of 9999. FIXED**
- 3. The setpoint value editor is cutting off the cancel ok buttons when trying to change a value without **getting authorized first. FIXED**
- **4. An exception was being thrown if opening an incomplete offline graph. FIXED**
- 5. Set the minimum message size to 512 and the max message size to 1024 in the Communication setup.
- **6. The multi‐board button in offline graph is not displaying the functionality popup correctly ‐ RESOLUTION ‐ Added correct popup.**
- 7. Testing for Fast SSH to display the ADJ Delay column value using the Setpoint for Fast sub cool.
- **8. Prior change caused an issue with the Setpoint value editor. The same setpoint is represented every time the user tries to make a change to a setpoint after the first. FIXED**
- 9. When doing a diagnostic save the graph setup is modal and is blocking the save from finishing after **change. RESOLUTION ‐ Removed the call to make that UI modal.**

Any questions regarding this release, contact: support@mcscontrols.com

**Micro Control Systems, Inc.** 5580 Enterprise Parkway Fort Myers, Florida 33905 (239)694-0089 FAX: (239)694-0031 www.mcscontrols.com

Information contained in this document has been prepared by Micro Control Systems, Inc. and is copyright © protected 2017. Copying or distributing this document is prohibited unless expressly approved by MCS.